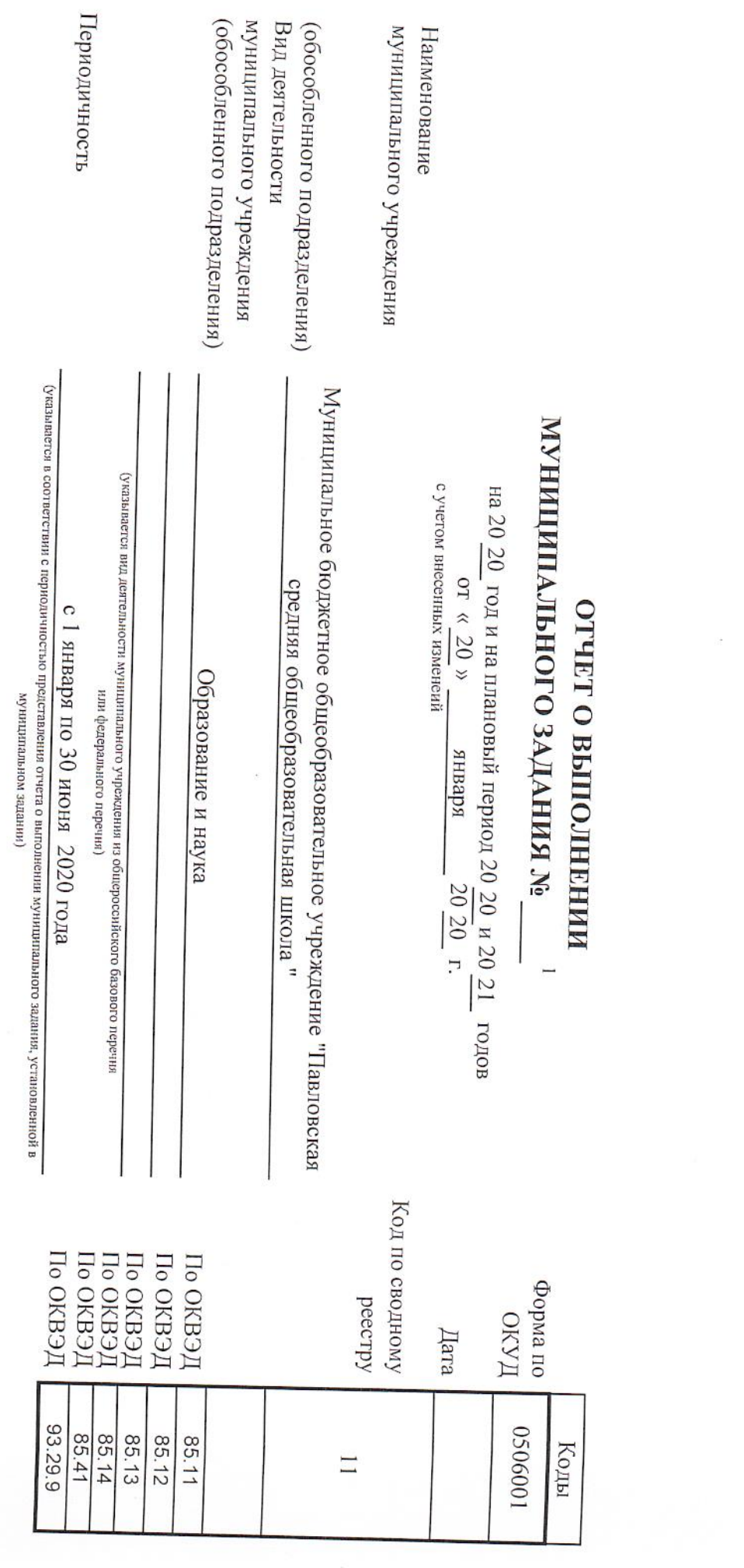

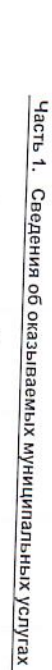

Раздел 1.

Код по общерооссийскому<br>базовому перечню или<br>Федеральному перечню

**EA81** 

.1. Наименование муниципальной услуги<br>Реализация основных общеобразовательных программ начального общего образования

2. Категории потребителей муниципальной услуги<br>Физические лица

3. Сведения о фактическом достижении показателей, характеризующих объем и (или) качество муниципальной услуги:

3.1. Сведения о фактическом достижении показателей, характеризующих качество муниципальной услуги:

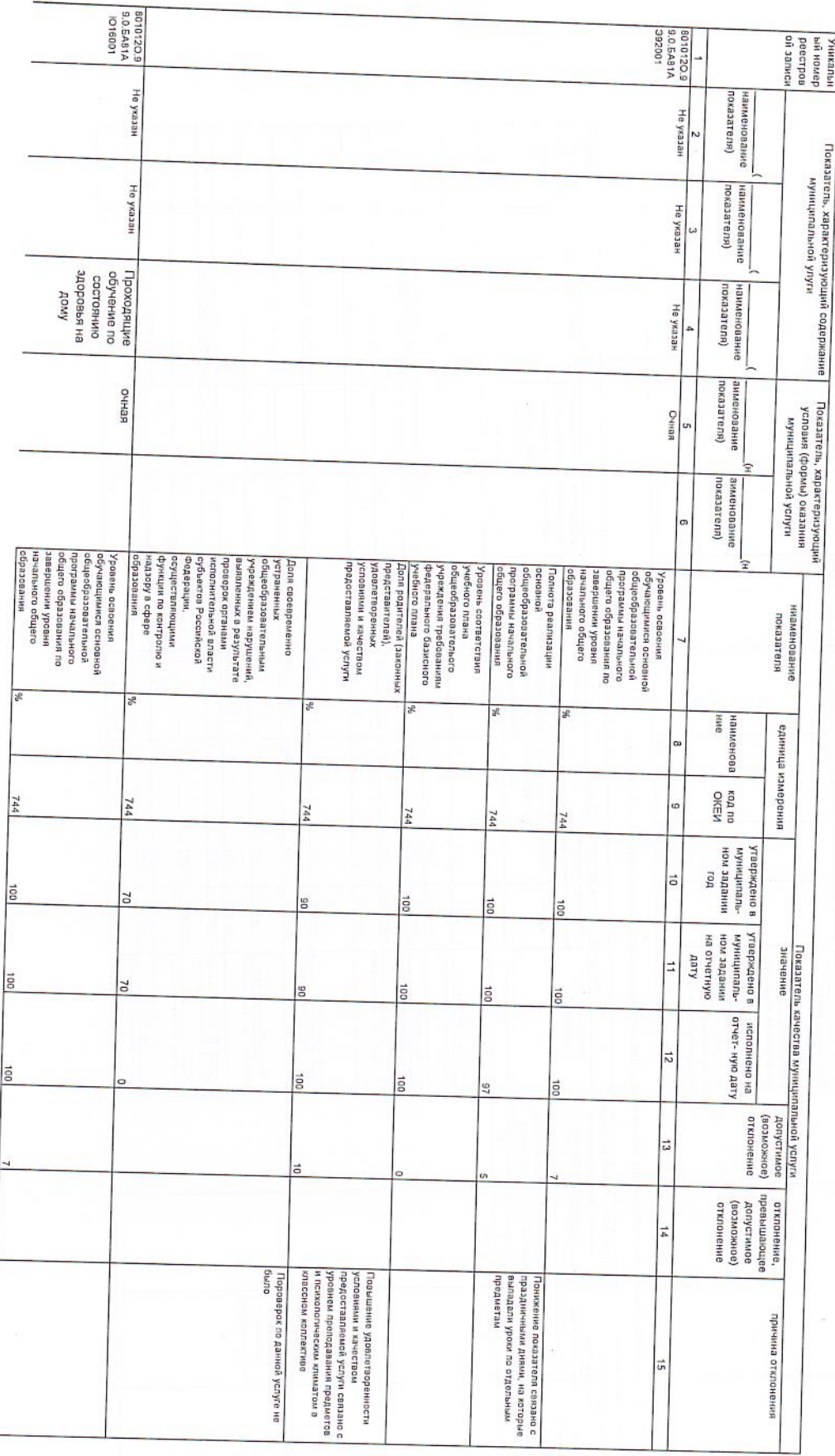

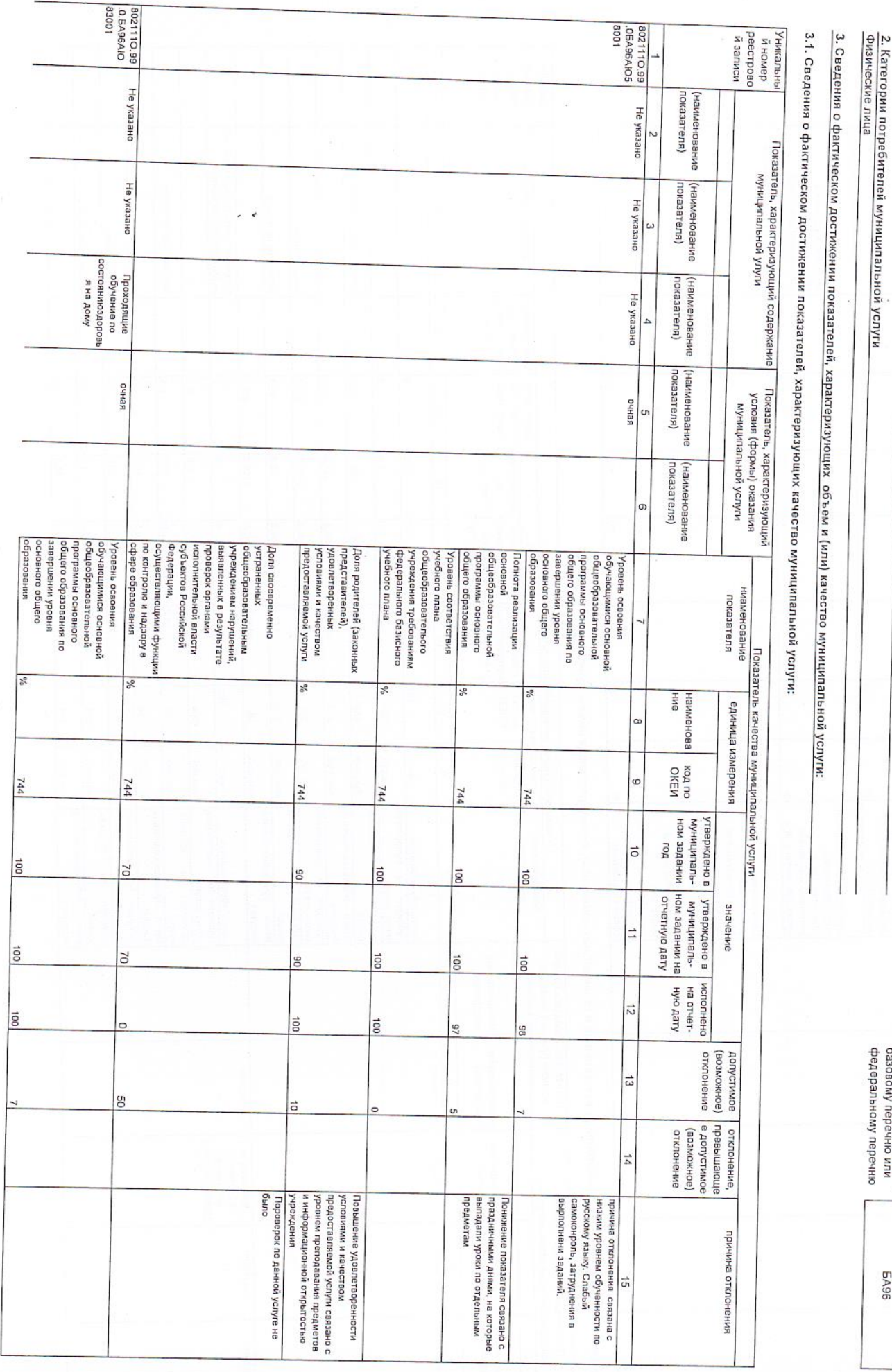

 $\overline{\phantom{a}}$ &. сайте; в… Ё…Ёх

 $\cdots$ …

хёгшёпыхё ёхёёёиёэ . –

".

\$253; "…ЁёшоеошщЁ:…Ёх

.

вызов

Ё. отвтъаопдёпёё ……"ЁЕ

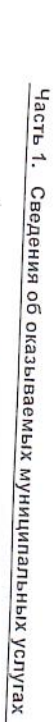

j.

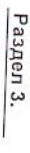

1. Наименование муниципальной услуги<br>Реализация основных общеобразовательных программ среднего общего образования

2. Категории потребителей муниципальной услуги<br>Физические лица

3. Сведения о фактическом достижении показателей, характеризующих объем и (или) качество муниципальной услуги:

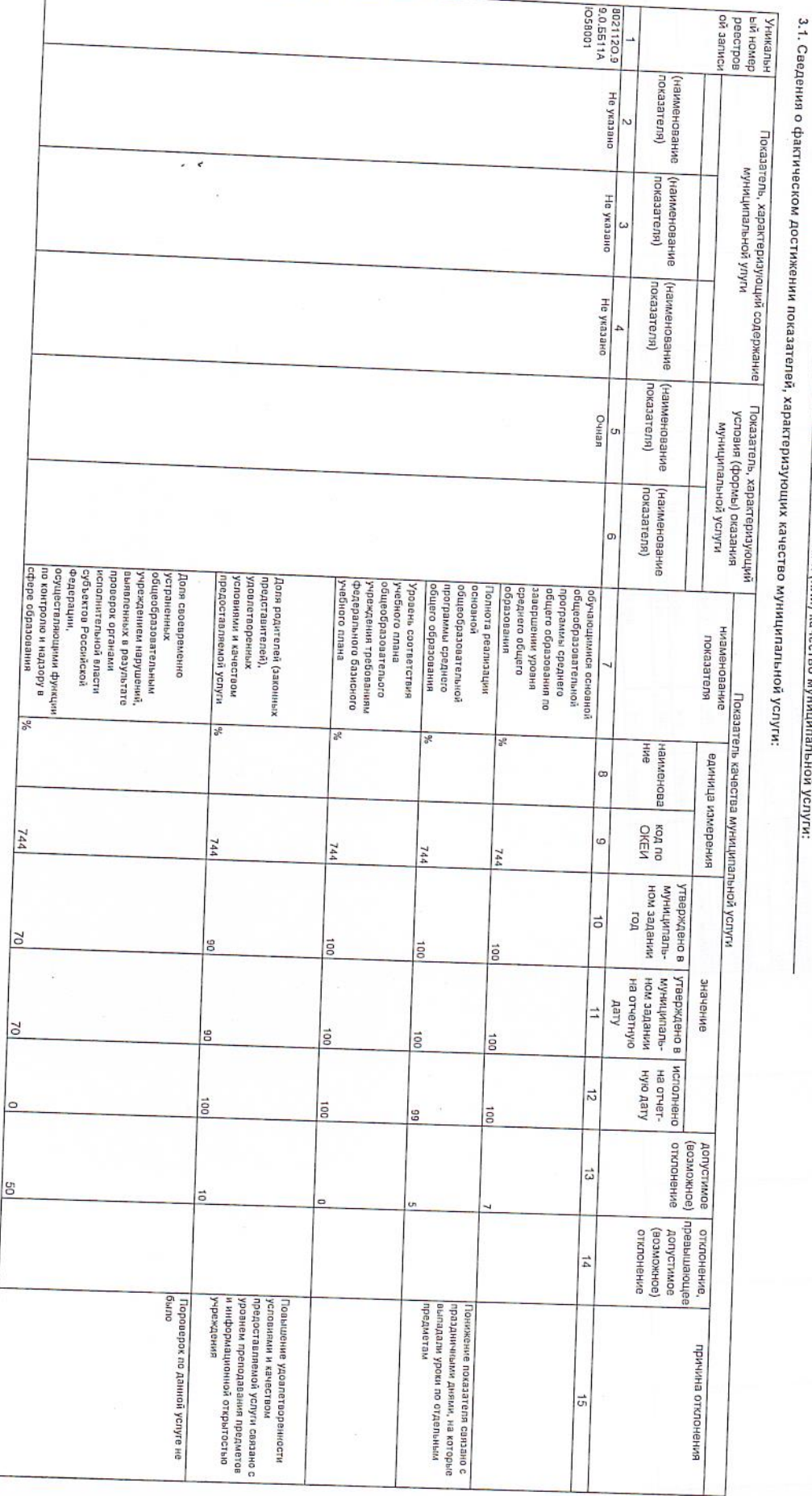

Код по общерооссийскому<br>базовому перечно или<br>федеральному перечно

1199

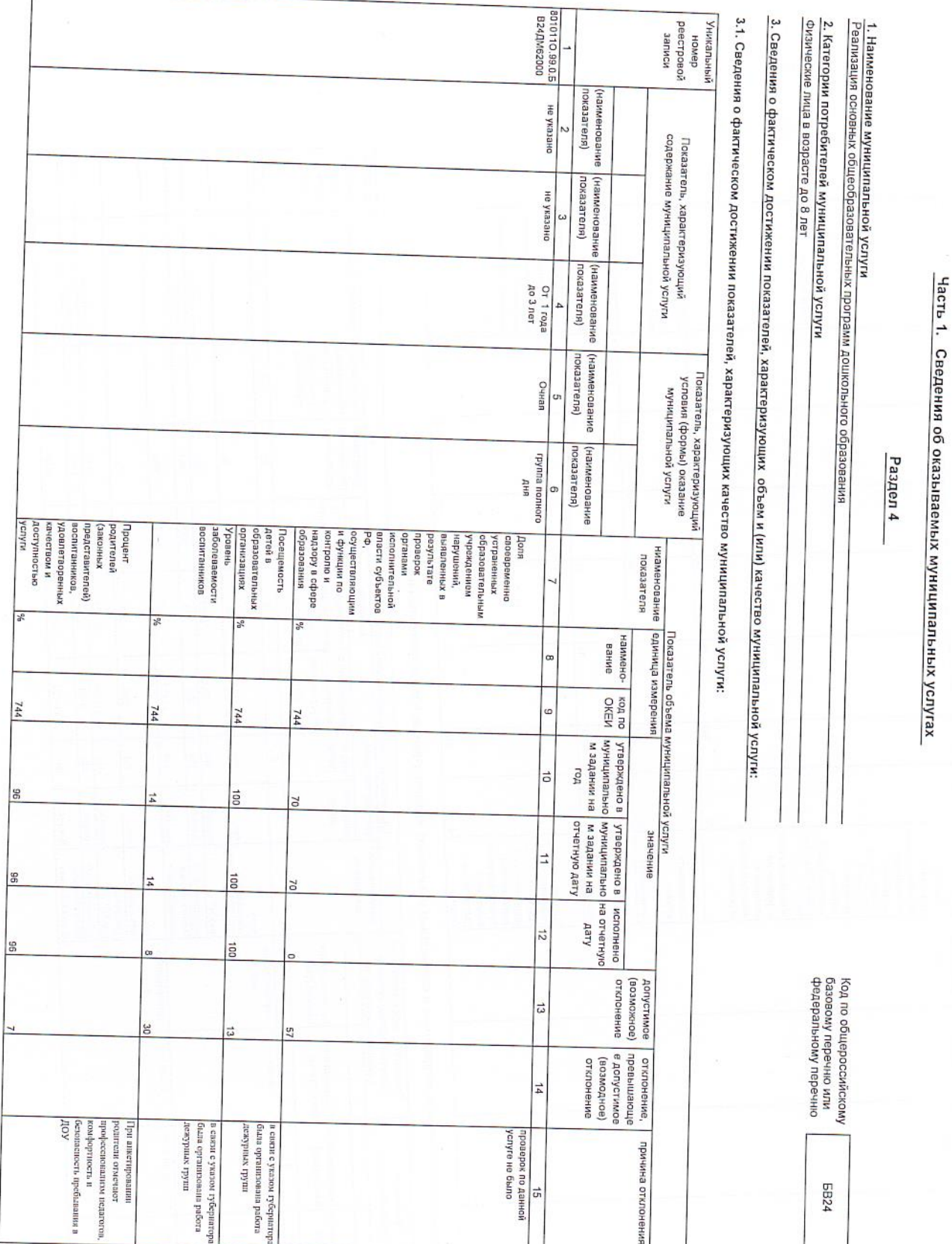

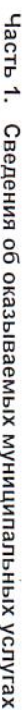

Pasgen 5

Присмотр и уход 1. Наименование муниципальной услуги

2. Категории потребителей муниципальной услуги<br>Физические лица в возрасте до 8 лет

. 3. Сведения о фактическом достижении показателей, характеризующих объем и (или) качество муниципальной услуги:

3.1. Сведения о фактическом достижении показателей, характеризующих качество муниципальной услуги:

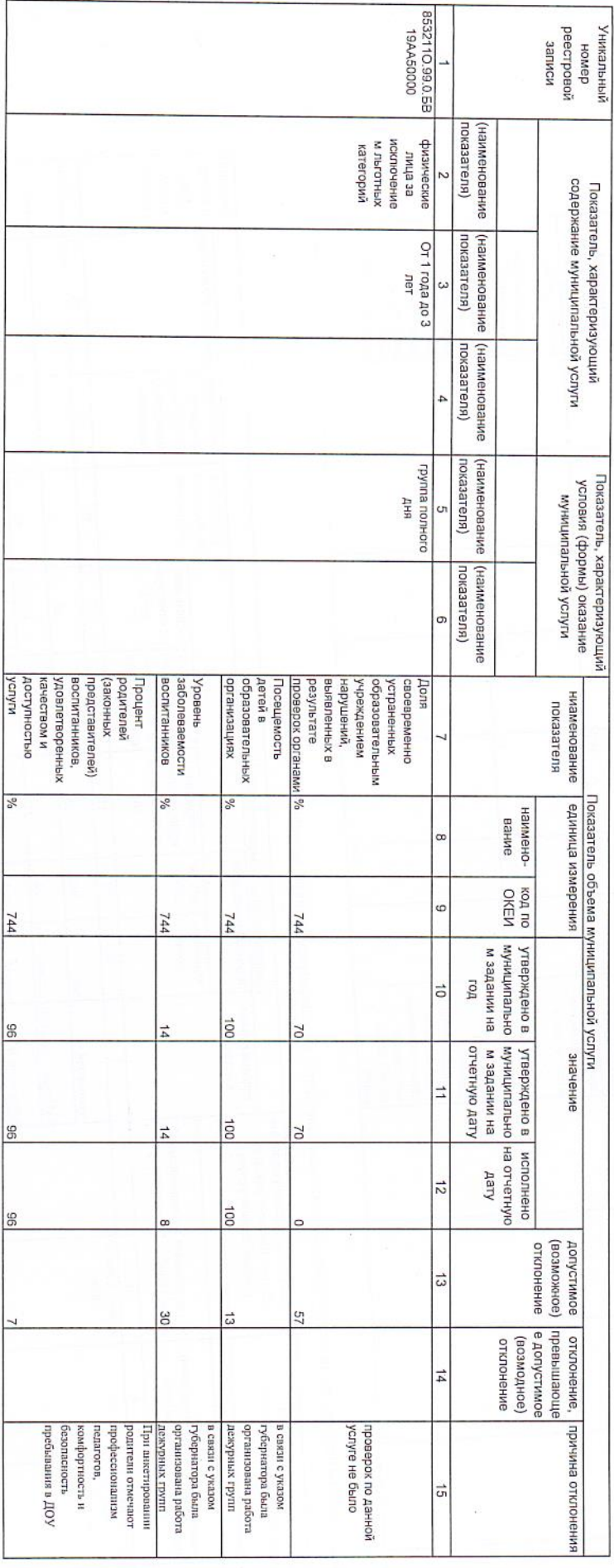

 $\sqrt[3]{6}$ 

J.

Код по общерооссийскому<br>базовому перечню или<br>федеральному перечню

**BB19** 

Часть 1. Сведения об оказываемых муниципальных услугах

Pasgen 6

1. Наименование муниципальной услуги<br>Реализация дополнительных общеразвивающих программ

3. Сведения о фактическом достижении показателей, характеризующих объем и (или) качество муниципальной услуги:

3.1. Сведения о фактическом достижении показателей, характеризующих качество муниципальной услуги:

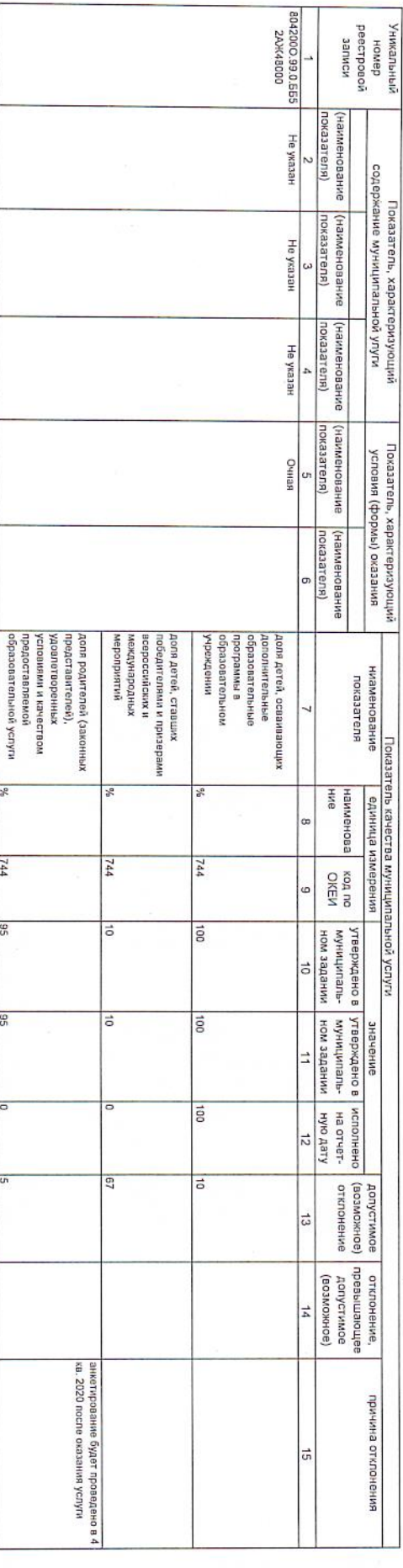

3.2. Сведения о фактическом достижении показателей (в натуральных и стоимостных величинах), характеризующих объем муниципальной услуги

 $\frac{36}{16}$ 

 $\frac{1}{144}$ 

 $\frac{1}{96}$ 

 $\overline{98}$ 

 $\overline{\phantom{0}}$ 

 $\overline{a}$ 

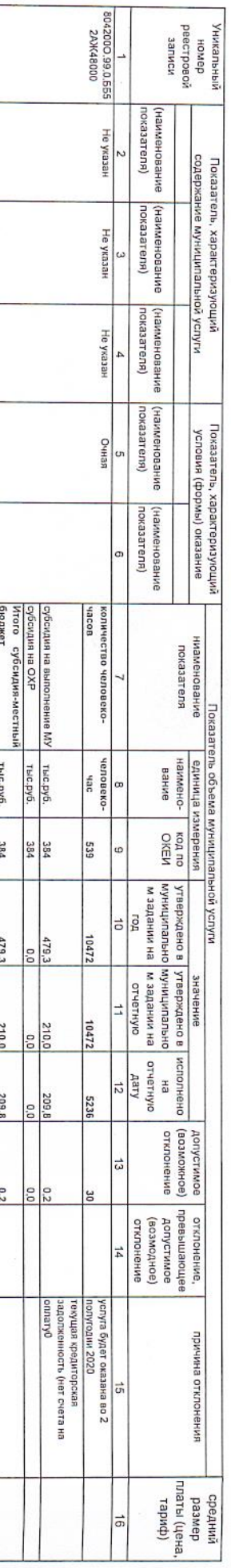

**E552** 

Код по общерооссийскому<br>базовому перечню или<br>федеральному перечно

2. Категории потребителей муниципальной услуги<br>Физические лица

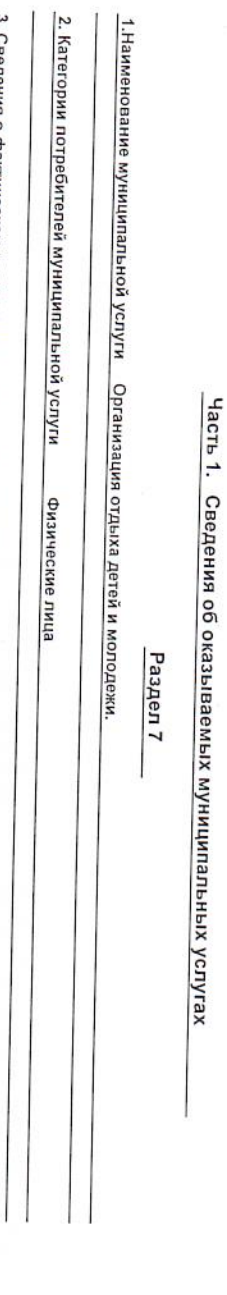

A322

<u>. 3. Сведения о фактическом достижении показателей, характеризующих объем и (или) качество муниципальной услуги:</u>

3.1. Сведения о фактическом достижении показателей, характеризующих качество муниципальной услуги:

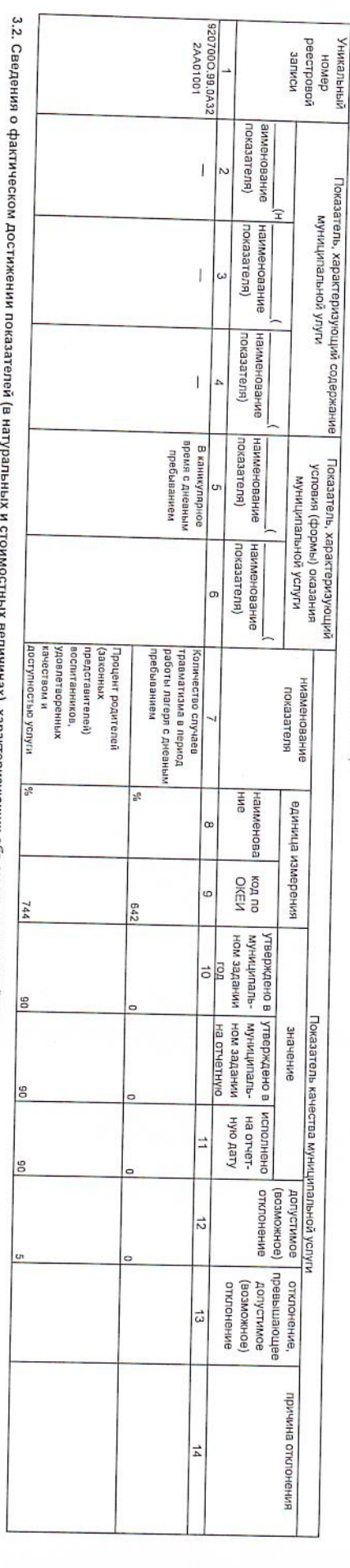

инах), характеризующих объем муниципальной услуги

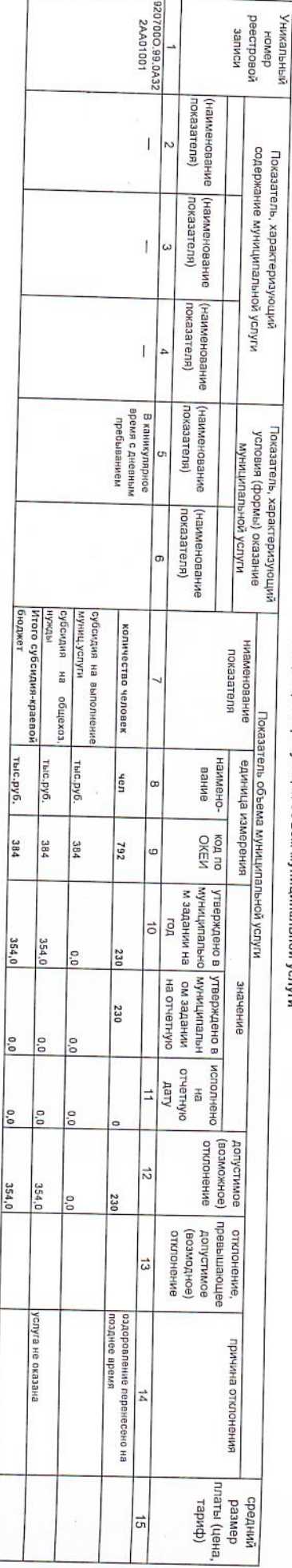

Thic.py6. 384

 $354,0$ 

 $354,0$ 

Код по общерооссийскому<br>базовому перечню или<br>федеральному перечно

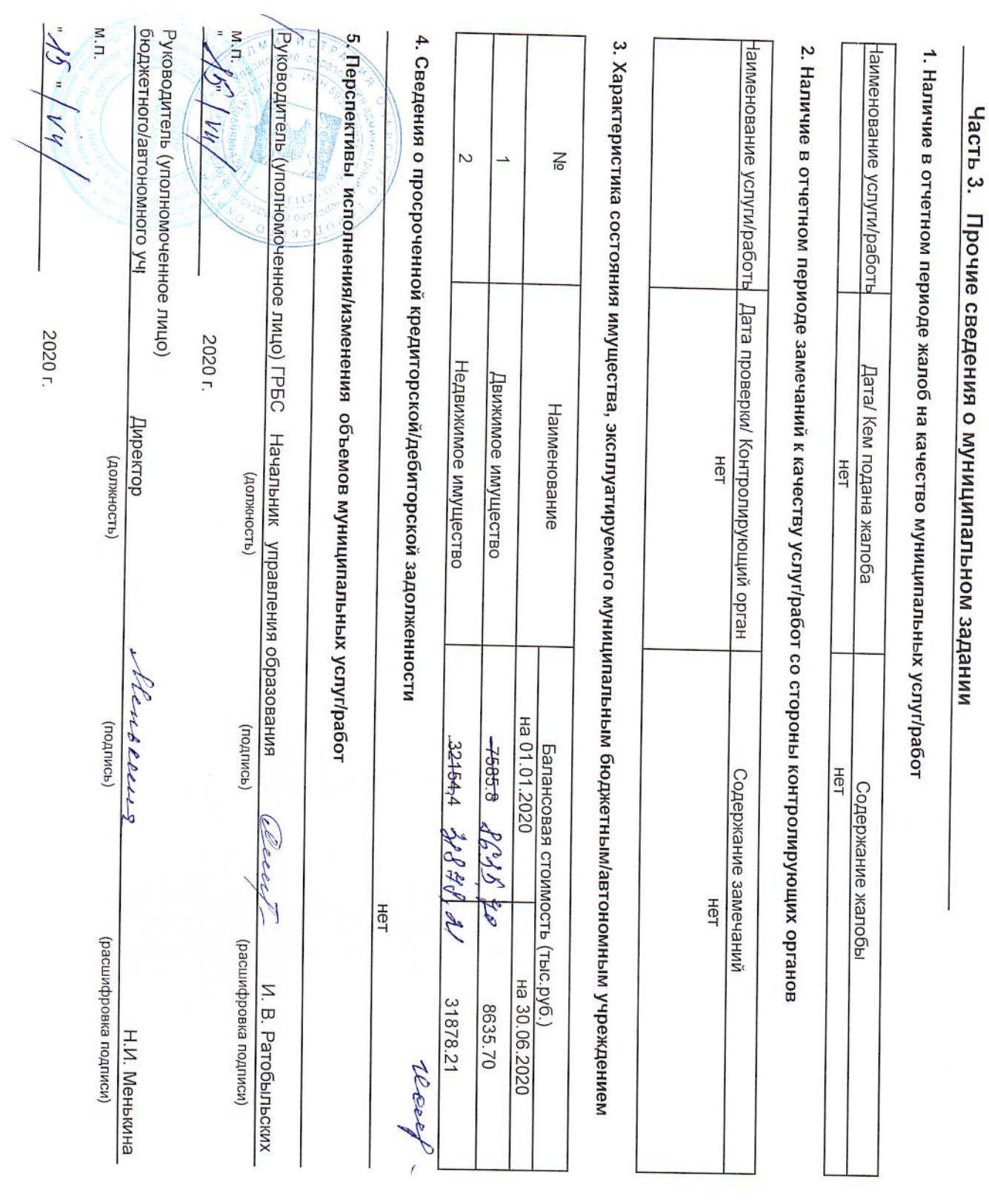

Cefield 78 Proc. ceef

 $\overline{ }$